## **Inhalt**

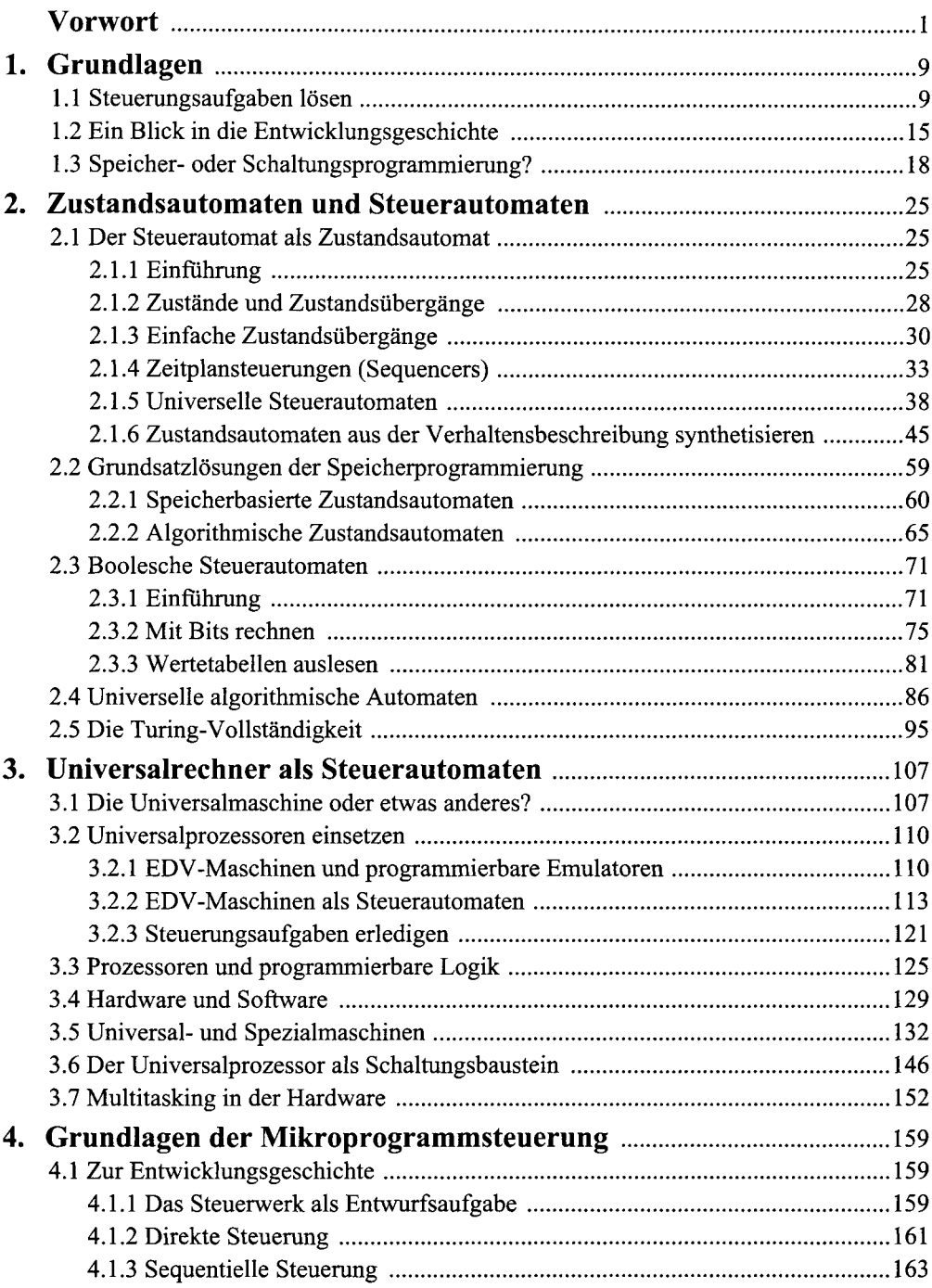

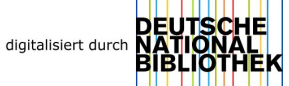

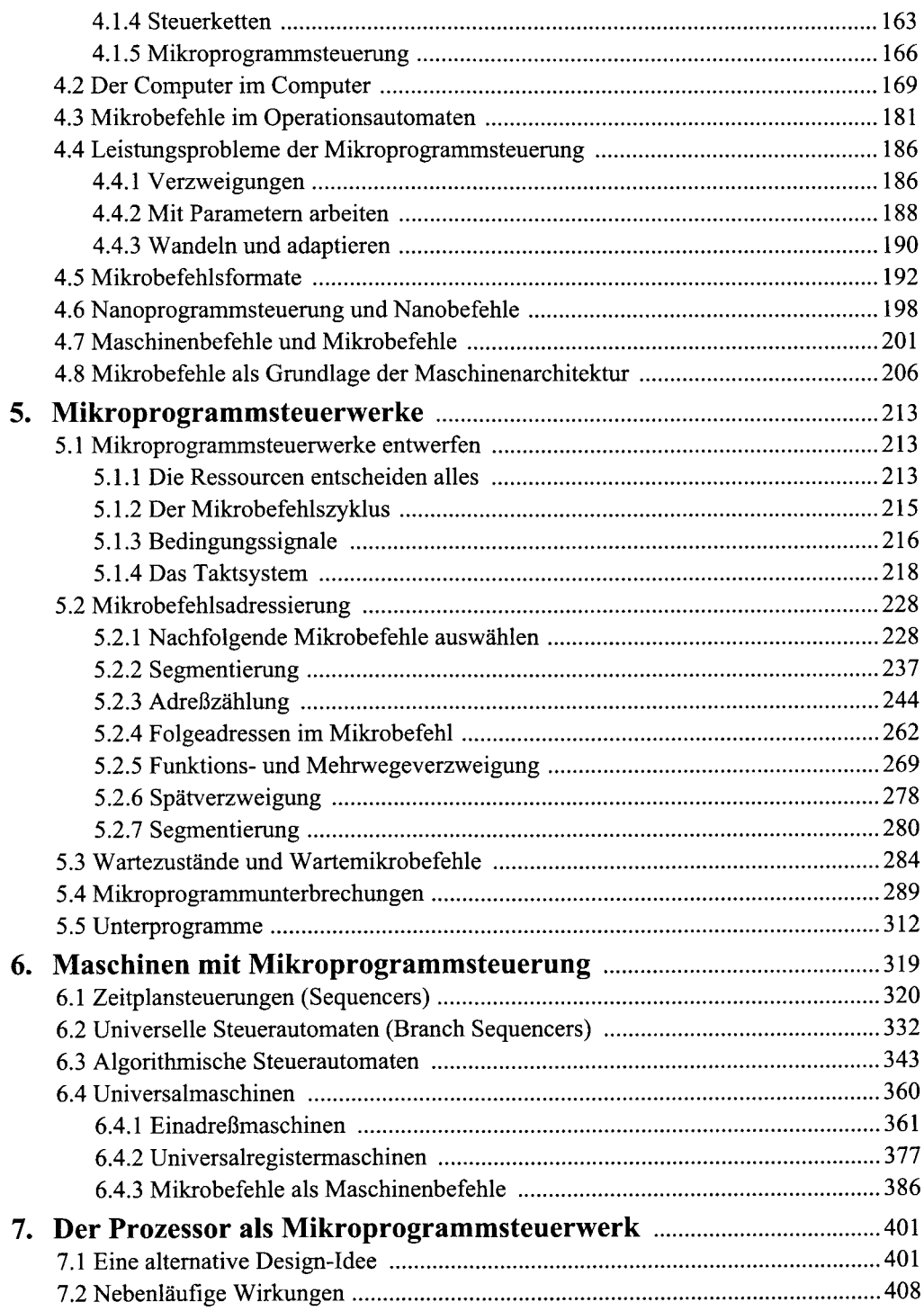

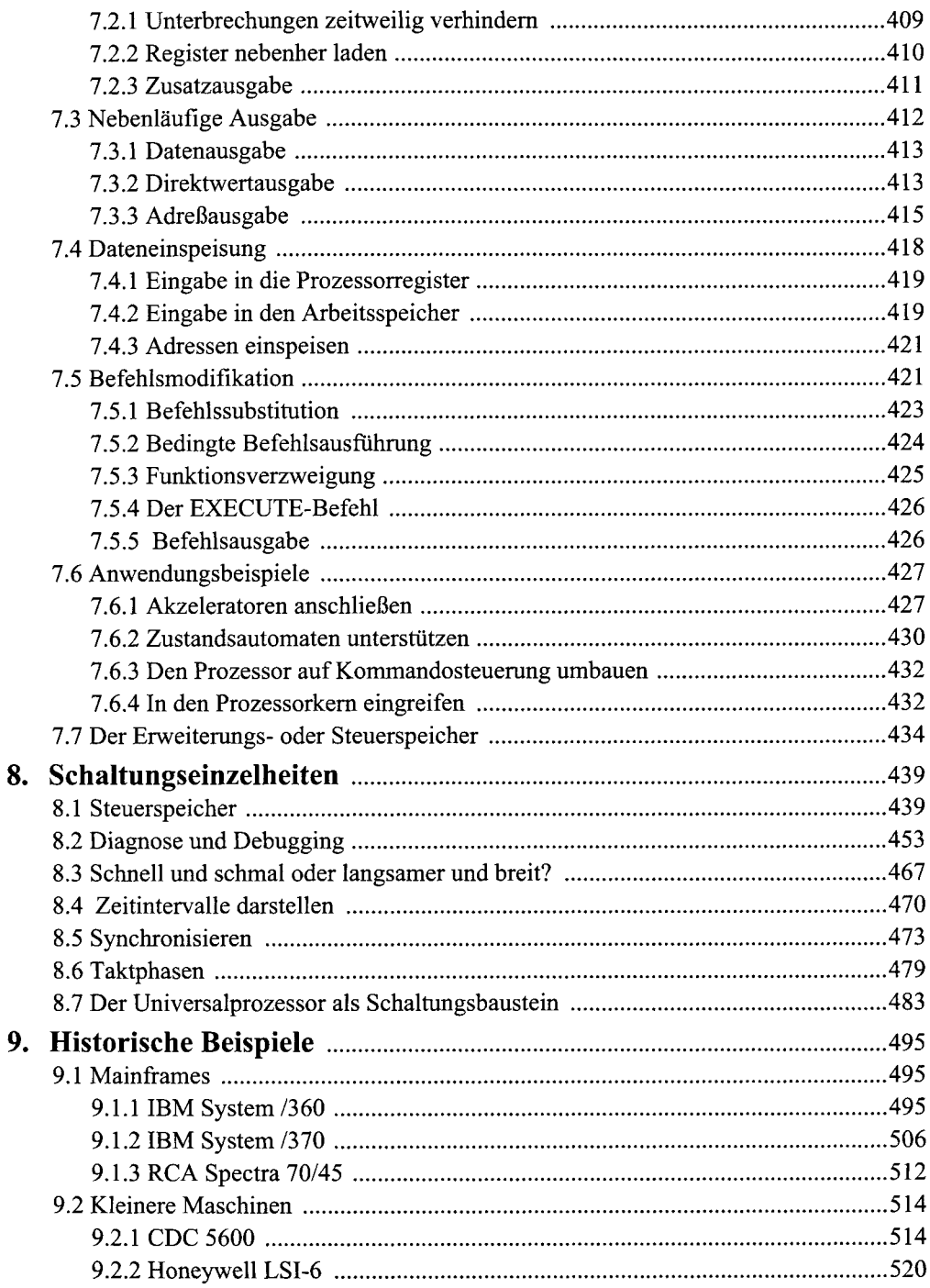

## **INHALT**

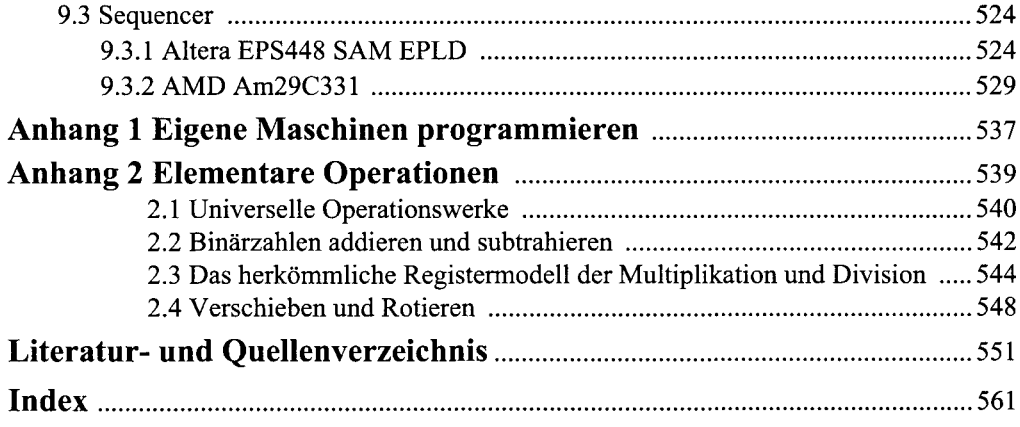